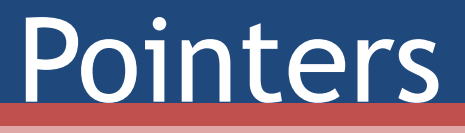

Pointers, Arrays, and Strings

## Review

- Introduction to C
	- C History
	- Compiling C
	- Variables
	- Logical Operators
	- Control Structures(loops, if/else)
- Functions and Macros
- Separate Compilation
- Arrays
- Strings

#### Pointers

- Variable which points to a memory location
- Components
	- Name name of the pointer variable
	- Type Objective type that the pointer is addressing

#### • E.g. int \* myPointer;

- Variable size in memory is not based on objective type, but based on potential memory size
- Why?

# Dereferencing Pointers

- Because a pointer stores a memory location, not a value, you will need to get access to the value at that memory location
	- Called Dereferincing

#### • Multiple ways to dereference a pointer

- Unary operator '\*'
	- $\cdot$  \*myPtr = 5; //dereference to value at myPtr
- Bracket offset
	- myPtr[0] = 5; //dereference to value at myPtr + offset \* sizeof(objective\_type)

## Address of

- Pointers are used to tell the memory location of a value, however you need to be able to access the memory location of that value
- & operator
	- Literally the "address of" the variable
- E.g.
	- $\cdot$  int val = 5;
	- $\sin^*$  myPtr = &val; //declare a pointer to an integer and set it equal to the memory location of val

### Pointer Example

- Example Code
	- int val  $= 10$ ;  $int^*$  myPtr = &val; //declare pointer to val  $*$ myPtr = 5; //dereference pointer and set //that location =  $5$

printf("val =%d",val);//print val=(value of val)

• Output val=5

# Objective Type

- The type of variable which is being pointed to or type of array
	- $\cdot$  int\* p; //objective type = int
	- int a[10]; //objective type of a is int
	- int \*\* p; // root objective type is int but objective //type of p is int  $*$
- Adding 1 to a pointer variable actually increments by the size of the objective type
	- Incrementing an int\* on GL increments the value by 4 (size of int)
	- Incrementing an int\*\* on GL increments the value by 8 (size of int\*)

## Pointers and Arrays

- Strong relationship between pointers and arrays
- E.g
	- $\cdot$  int a[10]; //creates array of 10 integers
	- int\* p; //creates a pointer to an int
	- $\approx$  p=a; // assigns the memory location of the first //element of the array to p, therefore making //p an alias for a, reference array using p or a  $\sin$  int x = p[3]+a[4]; //same as a[3]+p[4]
- p=a can also be written  $p = \& a[o]$  or  $p = \& a[o]$

## Pointers and Arrays

- Name of array is equivalent to pointer to first element of array and vice-versa
- Therefore if a is the name of an array, a<sup>[i]</sup> is equivalent to  $*(a+i)$
- It follows then that  $\&a[i]$  and  $(a+i)$  are also equivalent ▫ Both represent address of i-th element beyond a
- Additionally, if **p** is a pointer, then it may be used with a subscript as if it were the name of an array  $\bullet$  p[i] is identical to  $*(p+i)$
- In short, an array-and-index expression is equivalent to a pointer-and-offset expression

## What is the difference?

- If name of array is synonymous with a pointer to the first element of the array, and function parameters defined as arrays are "almost" like pointers, what is the difference between array name and a pointer?
	- Array name can only "point" to the first element of its array, a pointer may be changed to point to any variable or array of the appropriate type
	- $\Box$  E.g.
		- $\cdot$  int vec[3] ={1,2,3};
		- $\cdot$  Vec = &value; //can't do this

#### Example

int g, grades[ ] = {10, 20, 30, 40 }, myGrade = 100, yourGrade = 85, \*pGrades; /\* grades can be (and usually is) used as array name \*/ for  $(g = 0; g < 4; g++)$ printf("%d\n",grades[g]); /\* grades can be used as a pointer to its array if it doesn't change\*/ for  $(g = 0; g < 4; g++)$ printf("%d\n", "(grades + g)); /\* but grades can't point anywhere else \*/ grades = &myGrade; /\* compiler error \*/  $\frac{4}{x}$  pGrades can be an alias for grades and used like an array name  $\frac{x}{x}$  $pGrades = grades; /* or pGrades = & (grades[0]); */$ for( $g = 0$ ;  $g < 4$ ;  $g++$ ) printf( $\degree$ %d\n", pGrades[g]);  $\frac{1}{2}$  pGrades can be an alias for grades and be used like a pointer that changes  $\frac{1}{2}$ for  $(g = 0; g < 4; g++)$ printf("%d\n",\*(pGrades++));  $\frac{1}{2}$  BUT, pGrades can point to something else other than the grades array  $\frac{x}{4}$ pGrades = &myGrade; printf( "%d\n", &pGrades); pGrades = &yourGrade; printf( "%d\n", &pGrades);

## Pointer Arithmetic

- Remember, incrementing a pointer by i actually increments the memory address by (i\*(objective\_type\_size))
- E.g.
	- $\degree$  char c, \*cPtr = &c;
	- $\blacksquare$  int i, \*iPtr = &I;
	- $\bullet$  double d, \*dPtr = &d;
	- $\alpha$  printf("%p,%p,%p",cPtr++,iPtr++,dPtr++);
	- printf("%p,%p,%p",cPtr,iPtr,dPtr);
- Output
	- 0x01,0x02,0x06
	- 0x02,0x06,0x0E

## Array as a Parameter

- With respect to a function's formal parameters *only,* C treats an array just like a pointer unlike other arrays
	- Therefore, you can change the value of the array name passed as parameter
		- Generally a bad idea, it serves no particular purpose
- E.g. void testFunction(int array[]){ int i;  $array =  $\frac{1}{2}$ ; //does not throw error$ }<br>}

### Arrays as a Parameter

- When array is passed to a function, address of the array is copied onto the function parameter
	- i.e. pointer
- Therefore, function parameter may be declared in either fashion
	- int sumArray(int a[], int size);
	- int sumArray(int \*a, int size); //equivalent
	- Code in function is free to use "a" as an array name or a pointer as it sees fit
- Compiler will always see array parameter as a pointer and error messages produced will refer to it as int\* instead of array

## Example

```
Int sumArray(int a[], int size){
  Int k, sum = 0;
  For (k=0; k <size,k++)
    sum += a[k];
  Return sum;
```

```
}<br>}
```
- Note that the size needs to be passed as a parameter which isn't typically required in high-level languages
	- Compiler does not know size of array, only knows address and type of first component

# Array Sizes

- Managing array sizes in C is not a minor issue
- Going outside bounds of an array is not automatically checked, and can lead to serious program or system crashes
- Basic approaches for design of functions using arrays:
	- Use extra parameter to convey number of elements in array
	- Use termination value in array itself that can be discovered
		- Similar to null termination character in string
	- Use predetermined size for the array or some other predetermined method for determining it
		- Global cosntants

# Strings and Pointers

- Recall that a string is represented as an array of characters terminated with null character
- A string constant may be declared as either char[] or char\*
	- $\text{E.g. char hello}$  = "Hello!"; char\* hello = "Hello!"
		- Almost equivalent
- Using a typedef could also be used to simplify coding
	- typedef char\* STRING; STRING hello = "Hello!";

#### Example

• What does the following code do? char hello $[$ ] = "Hello!"; char \* ptrChar; ptrChar =  $\&$ (hello[3]); //What is printed from each of the following? printf("%s\n",hello); printf("%s\n",ptrChar ); printf("%s\n",&(hello[3])); printf("%s\n",hello + 3); printf("%s\n",hello[3);  $//x$ 

# Arrays of Pointers

- Since a pointer is a variable type, we can create an array of pointers just like we can create an array of other types
- Common to use an array of pointers of type char\*
	- Used to create an array of strings

#### Array of Pointers example

- char  $*$ ravens $[] = \{``Flacco'', "Smith", "SmithSR"\}$ Almost equivalent to
- char \*\*ravens= {"Flacco","Smith","SmithSR"} ▫ As a parameter \*ravens[] produces \*\*ravens
- Often seen for parameters for main functions ▫ Int main(int argc, char\* argv[])
	- Int main(int argc, char \*\* argv)

```
#include <stdio.h>
#include <stdlib.h>
int main(){ 
char * name[]={"Flacco","Smith","SmtihSR" }; //may be //stored in 
  read-only memory 
printf("%s",name[1]); 
fflush(stdout); //needed to ensure output displayed before // seg fault 
  (useful note for projects) 
name[1][2]='r'; // hereprintf("%s",name[1]); 
return 0;
\}
```
# Command Line Arguments

- Command Line Arguments are passed to your program as parameters to main
	- □ Int main(int argc, char<sup>\*</sup> argv[])
		- Argc is # of arguments (size of argv)
		- Argv is an array of strings which are command line arguments
			- Argv[0] is always name of your executable program
- E.g. Typing myprog hello world 42 at linux prompt results in
	- argc=4
	- $a \, \text{argv}[o] = \text{``myprog''}, \, \text{argv}[1] = \text{``hello''} \, \text{argv}[2] = \text{``world''},$  $argv[3] = "42"$